# Строки. Индексация

Строка как коллекция Что мы знаем о строках Индексация в строках Перебор элементов строки Хранение текстов в памяти компьютера

## Аннотация

На этом занятии мы углубим свои знания о строках. Теперь мы сможем не только считывать строку, но и работать с ней, в том числе делать посимвольный перебор.

## 1. Строка как коллекция

На прошлом занятии мы познакомились с коллекцией, которая называется множество. Вспомним, что основная особенность коллекций - возможность хранить несколько значений под одним именем. Можно сказать, что коллекция является контейнером для этих значений.

Но еще до изучения множеств мы уже знали тип данных, который ведет себя подобно коллекции. Этот тип данных - строка. Действительно, ведь строка фактически является последовательностью символов. В некоторых языках программирования есть специальный тип данных **char**, позволяющий хранить один символ. В Python такого типа данных нет, поэтому можно сказать, что строка - последовательность односимвольных строк.

## 2.Что мы знаем о строках

Давайте вспомним, что мы уже знаем о работе со строками в языке Python. Мы умеем создавать строки четырьмя способами: задавать напрямую, считывать с клавиатуры функцией input (), преобразовывать число в строку функцией str и склеивать из двух других строк операцией +. Кроме того, мы умеем узнавать длину строки, используя функцию len, и проверять, является ли одна строка частью другой, используя операцию in:

 $fixed word = 'O\ \text{R}\ \text{R}$ print(fixed word)

```
word = input()print(word)number = 25number string = str(mumber)print(number string)
word plus number = fixed word + number string
print(word plus number)
print(len(word plus number))print('o \nI' in word plus number)
```
## 3. Индексация в строках

В отличие от множеств, в строках важен порядок элементов (символов). Действительно, если множества {1, 2, 3} и {3, 2, 1} - это одинаковые множества, то строки МИР и РИМ - две совершенно разные строки. Наличие порядка дает нам возможность пронумеровать символы. Нумерация символов начинается с 0:

### 0 1 2 3 4 5 6 7 8 9 10 11 ЯНДЕКС.ЛИЦЕЙ

#### **Индекс**

По индексу можно получить соответствующий ему символ строки. Для этого нужно после самой строки написать в квадратных скобках индекс символа.

```
word = ' \sqcap \sqcup \sqcup \sqcup \sqcap \sqcap \sqcapinitial letter = word[0]
print(initial_letter) # сделает то же, что print('п')
other letter = word[3]print(other_letter) # сделает то же, что print('в')
```
Естественно, в этом примере word с тем же успехом можно было считать с клавиатуры через input (). Тогда мы не могли бы заранее сказать, чему равны переменные initial letter и other letter.

А что будет, если попытаться получить букву, номер которой слишком велик? В этом случае Python выдаст ошибку:

```
word = 'NDMBE'print(word[6]) # builtins. IndexError: string index out of range
```
Конечно, номер в квадратных скобках – не всегда фиксированное число, которое прописано в самой программе. Его тоже можно считать с клавиатуры или получить в результате арифметического действия.

```
word = 'npuBeT'number of letter = int(input()) # n p e A n o n o m M,
пользователь ввел 3
print(word[number of letter]) # тогда будет выведена
буква 'в'
```
#### Отрицательные индексы

Кроме «прямой» индексации (начинающейся с 0), в Python разрешены отрицательные индексы: word [-1] означает последний символ строки word, word [-2] - предпоследний и т д.

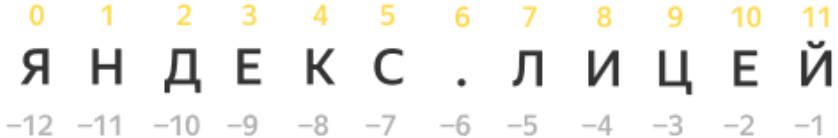

А можно ли, используя индексацию, изменить какой-либо символ строки? Давайте проверим:

```
word = 'карова' # Написали слово с ошибкой
word[1] = '0' # Topo6yemucnpaburnb, Ho:# TypeError: 'str' object does not support item assignment
```
#### Важно!

Интерпретатор Python выдает ошибку - значит, изменить отдельный символ строки невозможно, т. е. строка относится к неизменяемым типам данных в Python.

### 4. Перебор элементов строки

В предыдущем уроке мы узнали, что цикл for можно использовать для перебора элементов множества. Таким же образом можно использовать цикл for, чтобы перебрать все буквы в слове:

```
text = 'hello, my dear friends!'
vowels = \thetafor letter in text:
    if letter in {'a', 'e', 'i', 'o', 'u', 'y'}:
        vowels += 1print(vowels)
```
Но, так как символы в строке пронумерованы, у нас есть еще один способ перебрать все элементы в строке: перебрать все индексы, используя уже знакомую нам конструкцию for i in range(...).

```
text = 'hello, my dear friends!'vowels = \thetafor i in range(len(text)):
    if text[i] in 'aeiouy':
        vowels += 1print(vowels)
```
## 5. Хранение текстов в памяти компьютера

Давайте немного поговорим о том, как строки хранятся в памяти компьютера.

#### Кодирование

Поскольку компьютер умеет хранить только двоичные числа, для записи нечисловой информации (текстов, изображений, видео, документов) прибегают к кодированию.

Самый простой случай кодирования - сопоставление кодов текстовым символам.

Один самых распространенных форматов такого кодирования - таблица ASCII (American standard code for information interchange).

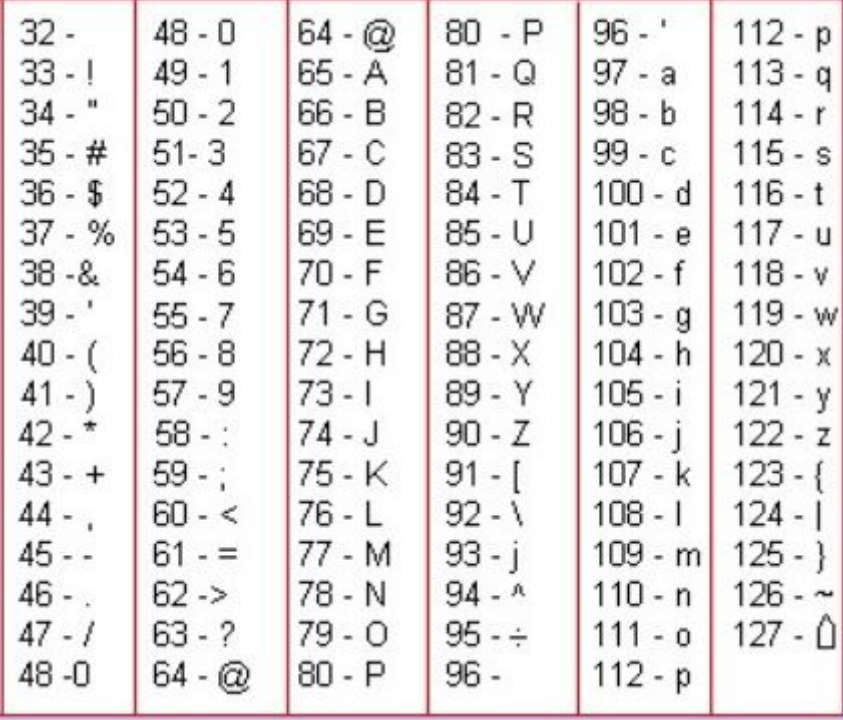

Изначально в этой таблице каждому символу был поставлен в соответствие 7-битный код, что позволяло идентифицировать 128 различных символов. В таблице вы не видите символы с кодами,

меньшими 32, так как они являются служебными и не предназначены для непосредственного вывода на экран (пробел, перевод строки, табуляция и т. д.).

Этого хватало на латинские буквы обоих регистров, знаки препинания и спецсимволы - например, перевод строки или разрыв страницы. Позже код расширили до 1 байта, что позволяло хранить уже 256 различных значений: в таблицу помещались буквы второго алфавита (например, кириллица) и дополнительные графические элементы (псевдографика).

В некоторых относительно низкоуровневых языках (например, в С) можно в любой момент перейти от представления строки в памяти к последовательности байтов, начинающейся по какому-либо адресу.

Сейчас однобайтные кодировки отошли на второй план, уступив место Юникоду.

#### **Юникод**

Юникод - таблица, которая содержит соответствия между числом и каким-либо знаком, причем количество знаков может быть любым. Это позволяет одновременно использовать любые символы любых алфавитов и дополнительные графические элементы. Кроме того, в Юникоде каждый символ, помимо кода, имеет некоторые свойства: например, буква это или цифра. Это позволяет более гибко работать с текстами.

В Юникод все время добавляются новые элементы, а сам размер этой таблицы не ограничен и будет только расти, поэтому сейчас при хранении в памяти одного юникод-символа может потребоваться от 1 до 8 байт. Отсутствие ограничений привело к тому, что стали появляться символы на все случаи жизни. Например, есть несколько снеговиков.

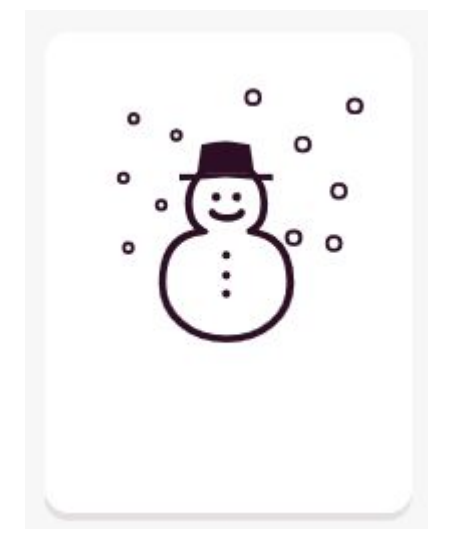

Этого вы можете увидеть, если наберете:

print('\u2603')

☃

Важно понять, что все строки в Python хранятся именно как последовательность юникод-символов.

**Функция ord**

Для того чтобы узнать код некоторого символа, существует функция ord (от order — «порядок»).

ord('Б')

1041

**Функция chr**

Зная код, всегда можно получить соответствующий ему символ. Для этого существует функция chr (от character — «символ»):

chr(1041)

'Б'

Функции ord и chr часто работают в паре. Попробуйте, например, предположить, что будет выведено на экран в результате работы следующей программы:

```
for i in range(26):
print(char(ord('A') + i))
```